## **PRAGYA GIRLS SCHOOL**

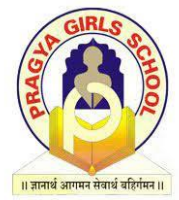

## **Half Yearly Examination**

**Name: \_\_\_\_\_\_\_\_\_\_\_\_\_\_\_\_\_\_\_\_\_\_\_\_\_ Roll No.\_\_\_\_\_\_\_\_\_\_\_\_\_\_\_\_\_\_\_\_\_\_\_\_ Date: 27/09/2023 Duration: 03 Hours**

**Subject: Informatics Practices Academic Session: 2023-24 Grade: XI Maximum Marks: 70**

 **General Instructions:**

 **1. This question paper contains five sections, Section A to E.**

 **2. All questions are compulsory.**

 **3. Section A has 18 questions carrying 01 mark each.**

 **4. Section B has 07 Very Short Answer type questions carrying 02 marks each.**

 **5. Section C has 05 Short Answer type questions carrying 03 marks each.**

 **6. Section D has 02 questions carrying 04 marks each.**

 **7. Section E has 03 questions carrying 05 marks each.**

 **8. All programming questions are to be answered using Python Language only.**

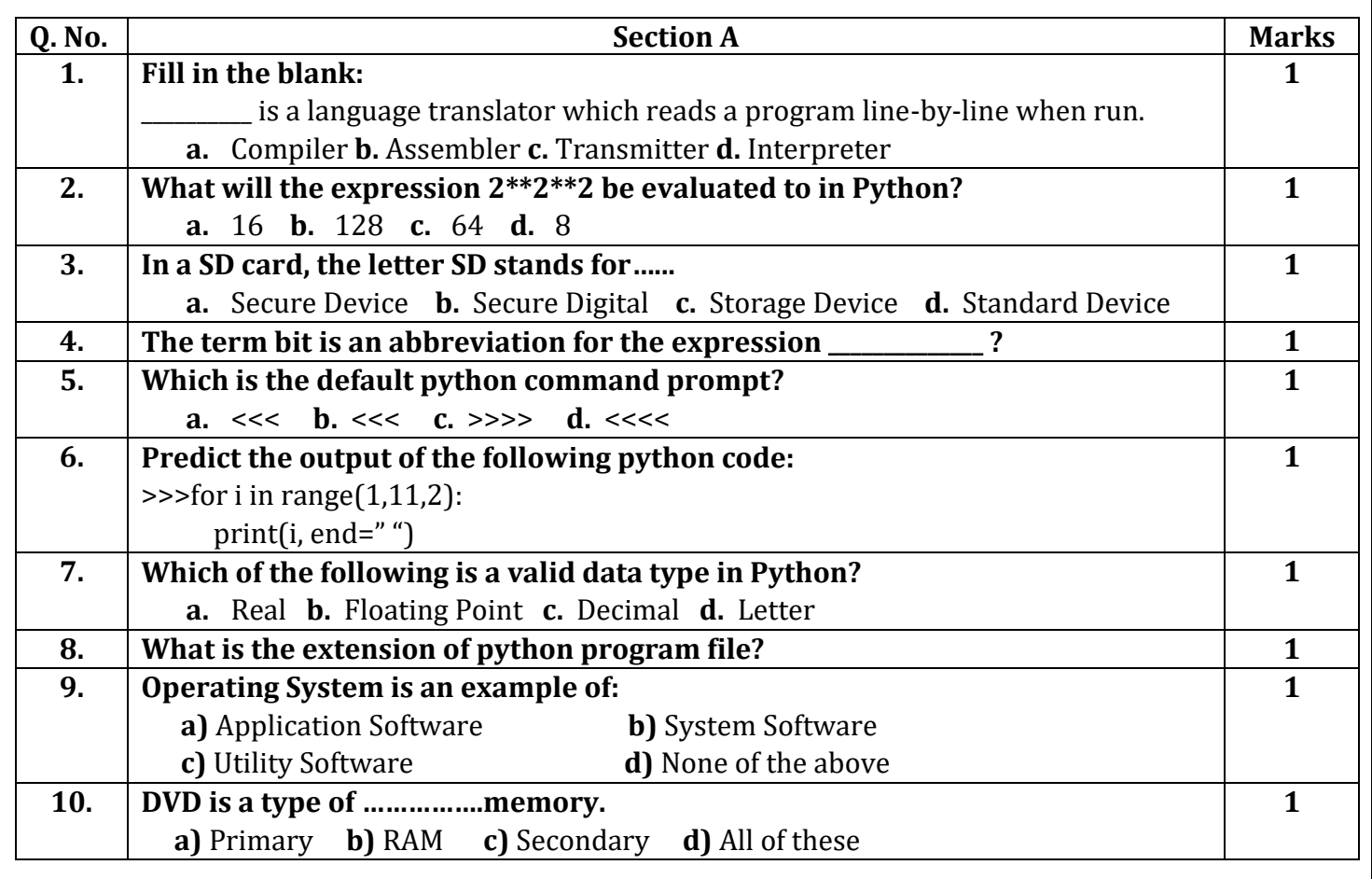

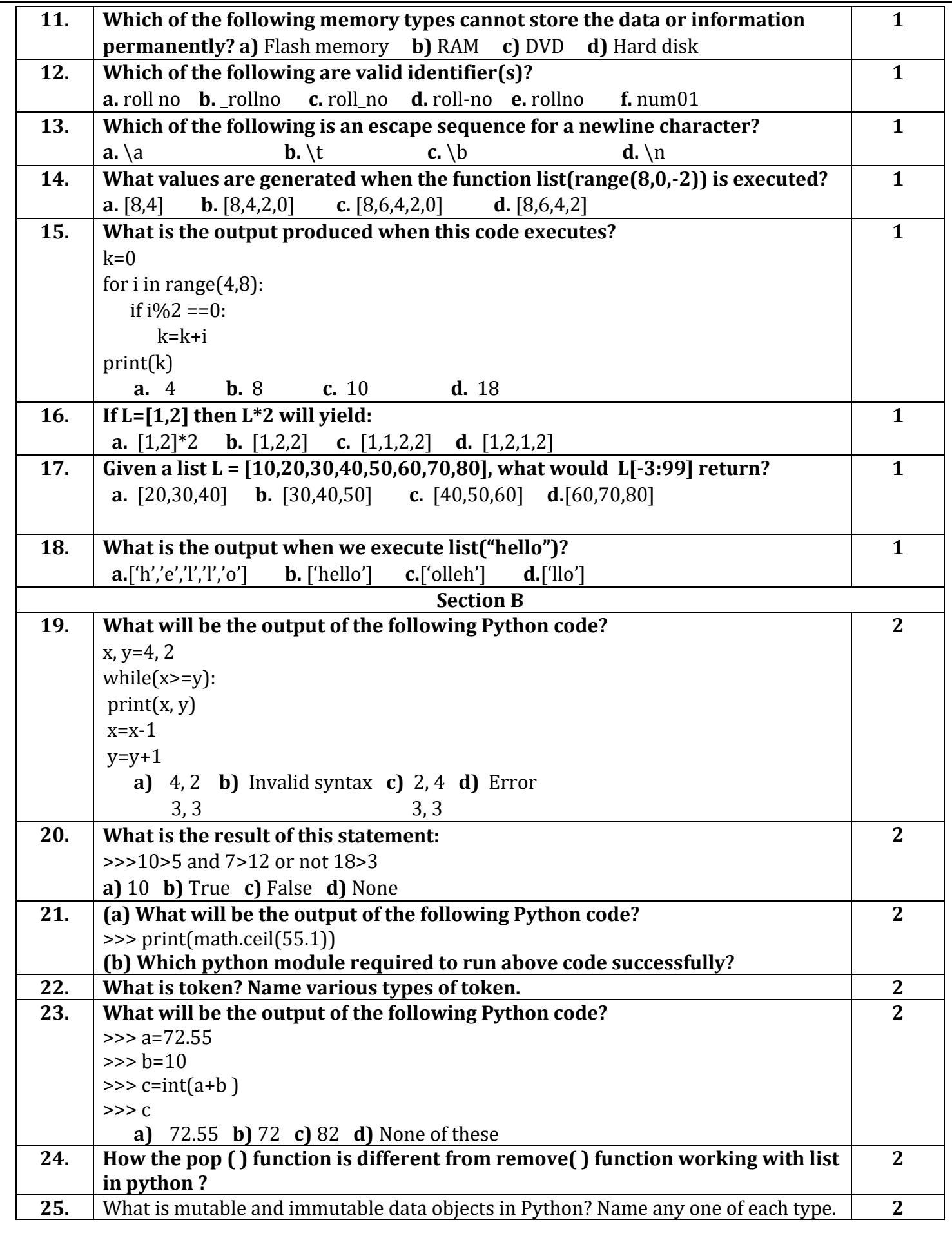

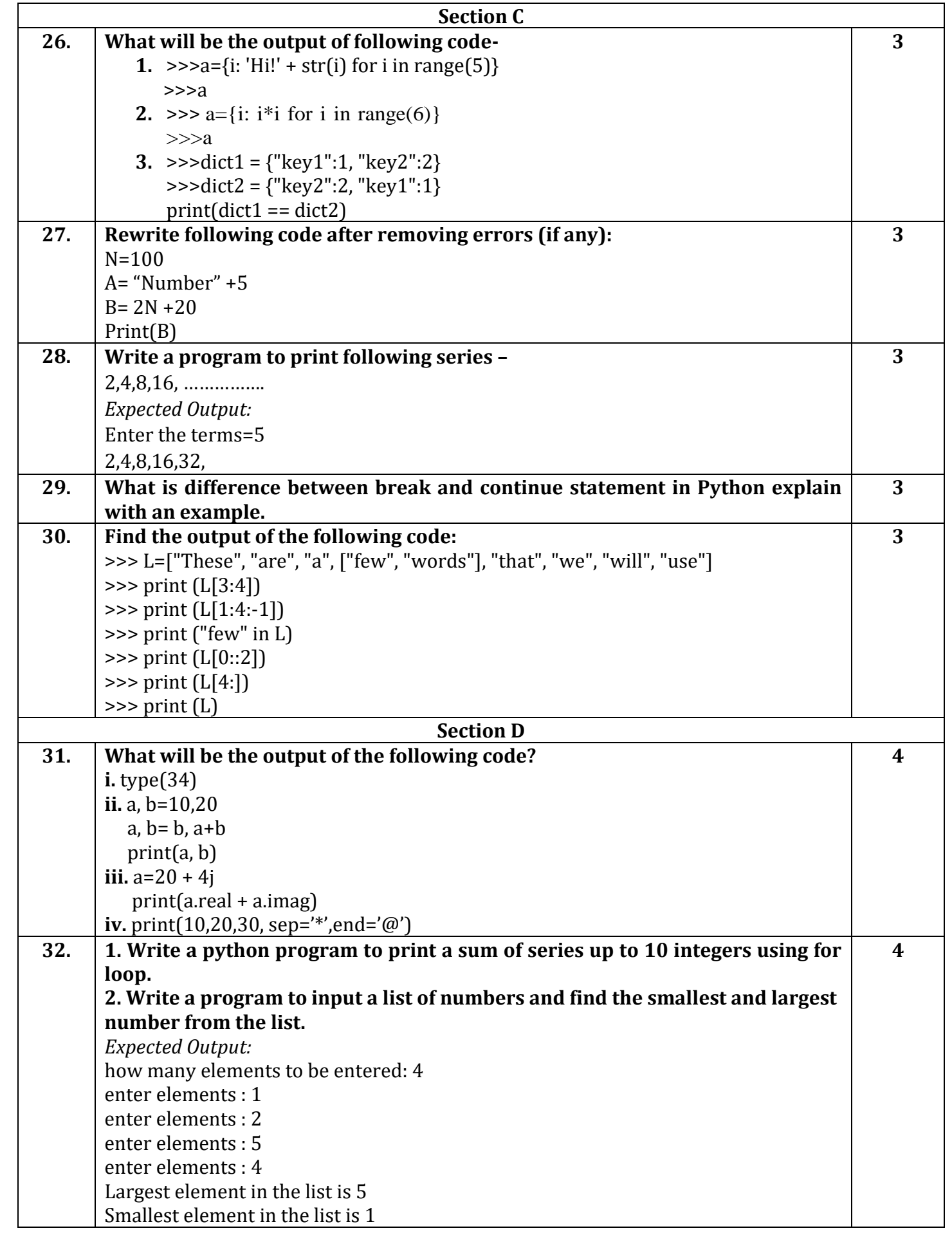

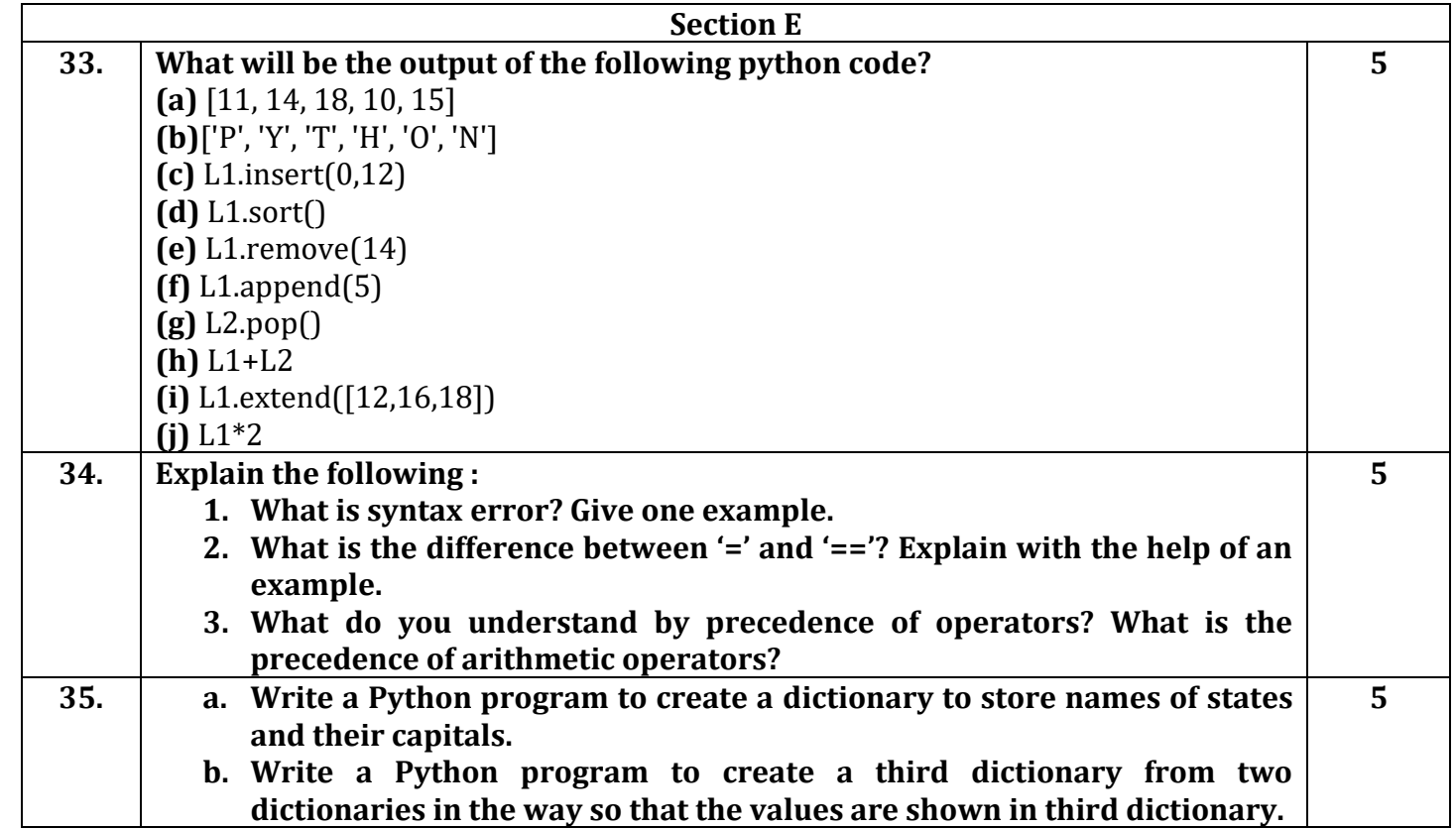